## **FINDIF: A Software Package** to Create Synthetic Seismograms by Finite Differences

by

Mary M. Hunt, Lee Gove, and Ralph A. Stephen

Woods Hole Oceanographic Institution Woods Hole, Massachusetts 02543

November 1983

#### **Technical Report**

ம

Ò

0301

m.

Funding was provided by the Office of Naval Research under Contract N00014-79-C-0071; NR 083-004.

Reproduction in whole or in part is permitted for any purpose of the United States Government. This report should be cited as: Woods Hole Oceanog. Inst. Tech. Rept. WHOI-83-42. Approved for public release; distribution unlimited.

**Approved for Distribution:** 

Richard P. von Herzen, Chairman Department of Geology and Geophysics

#### Abstract

In order to study seismic wave propagation through laterally varying sea floor structures, a software package has been created to generate syn-. thetic seismograms by finite differences. The elastic wave equation can be solved in two dimensions either for point sources in cylindrical coordinates or for 1 ine sources in rectangular coordinates. Vertical and radial variations of the elastic parameters are allowed.

The package includes four programs. Input to the system consists of a short file containing parameter values to describe the model. The first program is used to initialize the system for the particular model being used. The source arrays and velocity matrices are each computed by a separate program. The final program, which actually carries out the finite difference calculations, includes six subroutines to implement different options based on alternative finite difference formulations. Two different kinds of output files are created by this program: one or more snap-shot files, and one time series file, which will usually include more than one series.

- i -

# CONTENTS

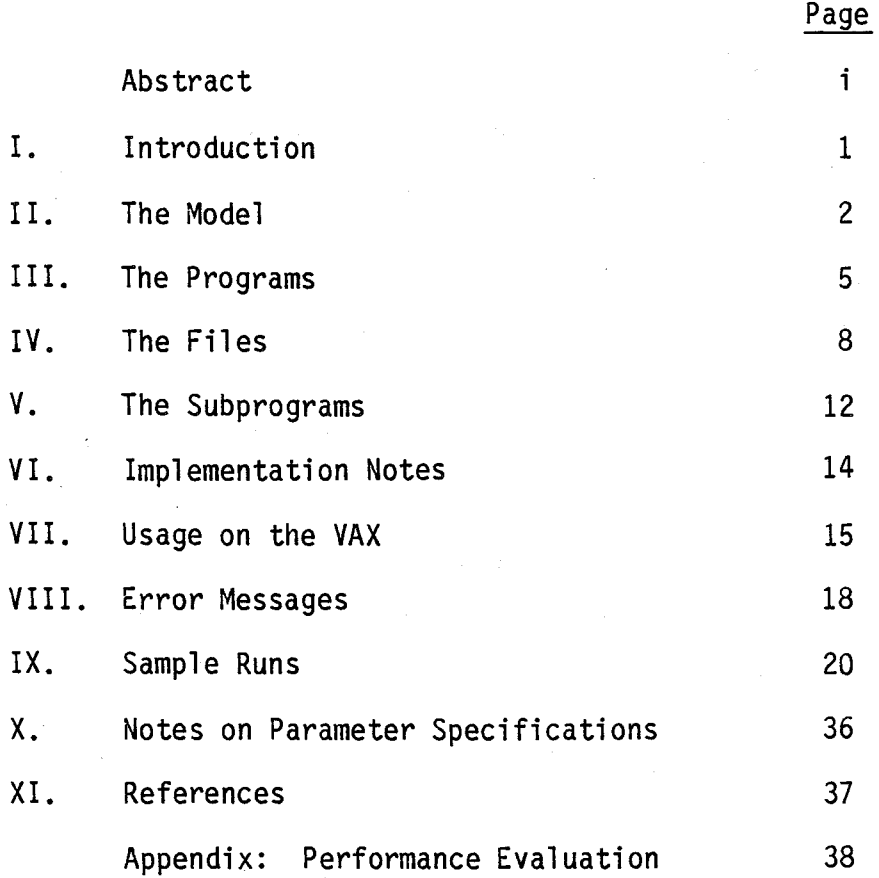

#### I. Introduction

This report describes a software package used to generate synthetic seismograms by calculating the elastic wave equation in two dimensions by finite differences. The original finite difference code, which includes Kelly, Alterman, Ilan and Stephen formulations for cylindrical and rectangular co-ordinates with two different source configurations, was developed and written by R. A. S. between 1978 and 1983. The absorbing boundary subroutine was written by Mr. S. Emerman and is reported in Emerman and Stephen, 1983. Applications of the code and comparison of the results with the reflectivity method are discussed in Stephen (1983). L. G. assisted throughout the development by providing programming advice, writing input/output code and file handling procedures. L. G. also ran or directed a series of 'bench mark' tests for performance evaluation on the VAX, on the VAX with an array processor, and on the Cyber 205. The results of these tests are reported in the Appendix. M. M. H, commencing in the spring of 1983, has further modified the code to be more 'user friendly' and to be more easily transportable. M. M. H. also prepared this manual which is being written in order to facilitate the use of the software package by new users.

The program development is an on-going process; further enhancements are continually being made. The version documented and released here is a temporary stopping-pl ace.

The program uses a variety of explicit finite difference techniques to solve the following equation:

 $\overrightarrow{u} = (\lambda^+u)\nabla(\nabla\cdot\vec{u}) + u\nabla^2\vec{u} + \nabla^2(\nabla\cdot\vec{u}) + \nabla^2 u \times (\nabla^2\vec{u}) + 2(\nabla^2 u \cdot \nabla)\vec{u}$ 

where

.. u is the particle displacement vector

 $\lambda$ , $\mu$  are Lamé's parameters, and

p is density.

The equation is solved in two dimensions either for point sources in cylindrical co-ordinates or for line sources in rectangular co-ordinates. Vertical and radial variations of the elastic parameters are allowed. The methods have been compared for accuracy with the reflectivity method by Stephen (1983).

#### II. The Model

The software depends heavily on the definition of the model, which is specified for the computer in the form of a model parameter file. A diagram of the model is given jn Figure 1.

The model consists of three horizontal layers; the top layer is water, the middle layer is the sea-floor boundary layer, and the bottom layer is the sub-surf ace stratum. The top and bottom 1 ayers are assumed to be homogeneous, with a constant velocity. The boundary layer has a varying structure; the velocities within this layer are calculated by Program FDBNY. A grid is superimposed on the entire area of the model. The grid is divided into NN depth divisions, and MM distance (or range) divisions. The energy source is assumed to be located on the left edge of the model. The right edge and the bottom edge of the model are either rigid or absorbing boundaries.

There are two categories of parameters in the model parameter input file. Some parameters describe the physical model, and others describe the desired processing and output. A description of all parameters, in alphabetical order, is given in Table I. All times are in seconds, and distances are in kilometers.

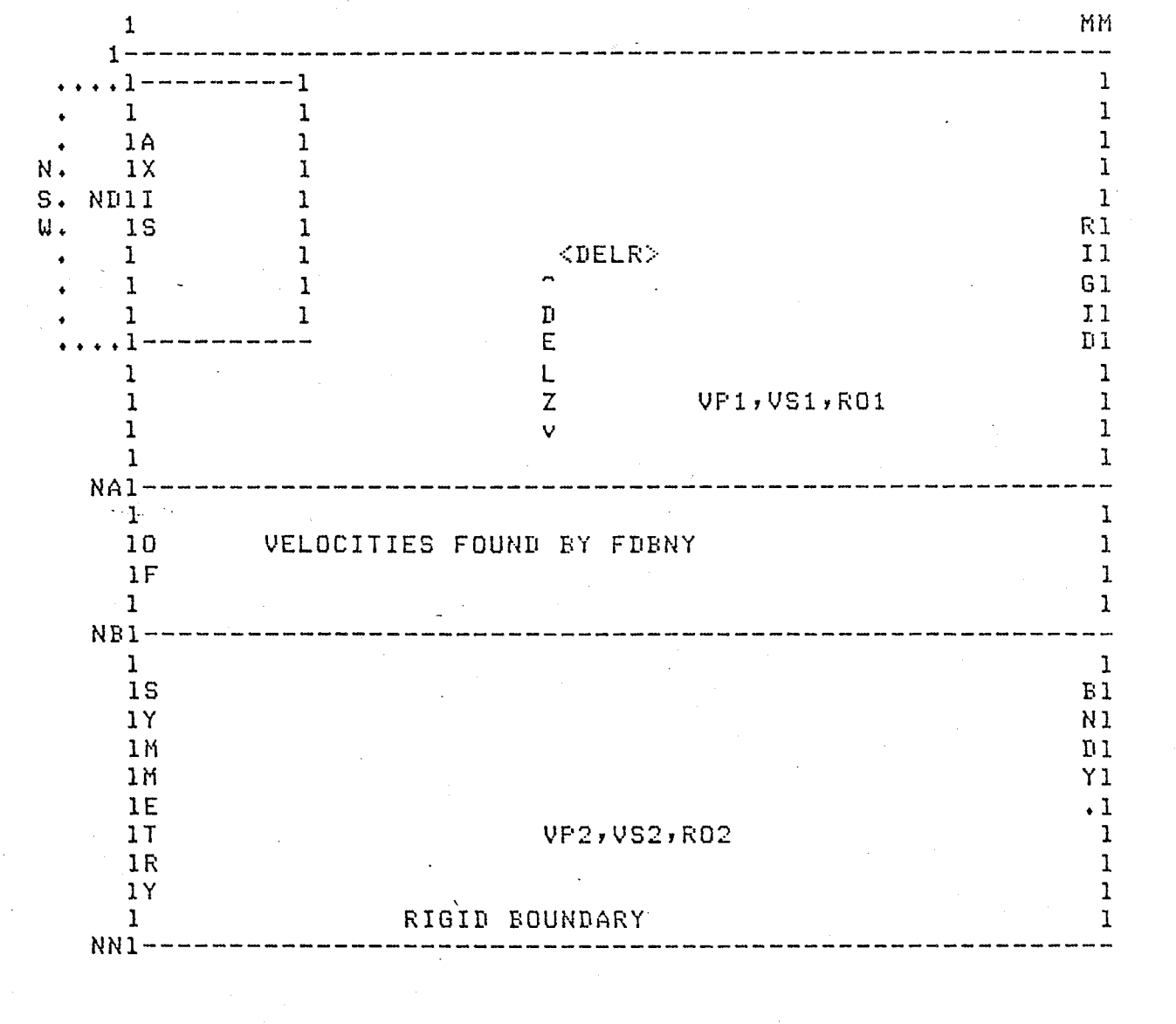

RANGE-DEFTH CROSS SECTION: ISORB=0, IFLAT=0

## DIAGRAM OF MODEL

## Figure 1

 $-3 -$ 

Description of variables in model parameter file Table I

for rectangular coordinates, ≡0 for cylindrical coordinates<br>for absorbing boundaries when ITRAN=0 or ITRAN=2, ≈0 for no absorbing boundaries controls contents of time series output<br>=0 for pressure, =1 for vertical displacement, =2 for horizontal displacement =1 for explicit formulation, =0 for implicit formulation (not implemented) ranse increment for each distance ster - total distance = MM\*DELR heisht, in srid roints, of source resion (only used when IFLAT=1) uidth, in srid roints, of source resion (only used when IFLAT=0) derth increment for each derth ster - total derth = NN\*DELZ number of time sters between values in outrut time series<br>value of final time ster I accents inset energy and all about the strew edison of I= ensth of time series in FFT (2\*\*NSORCE), when IKELLY=1 height of source above top layer of model, when IFLAT=1<br>depth srid value of source, when IFLAT=0 =2 for Ilan explicit share boundary<br>=3 for gradient above Alterman explicit share boundary<br>=4 for gradient above Ilan explicit share boundary for flat source resion, = 0 for sauare source resion for heteroseneous formulation in transition resion derth srid value of urrer edse of boundary layer<br>derth srid value of lower edse of boundary layer identification of parameter file - 80 characters otal number of srid roints in ranse (distance) for Kelly source, =0 for Alterman source time ster increment between snar-shot files final value of ranse for time series files<br>first value of ranse for time series files inal value of depth for time series files<br>first value of depth for time series files width rarameter, only used when IKELLY=1 for Alterman explicit share boundars ast time ster for outrut time series<br>irst time ster for outrut time series rande increment for time series files derth increment for time series files P-wave velocity below/above interface S-wave velocits below-above interface otal number of srid roints in derth time ster for first snar-shot file time increment for each time ster S-wave velocits in upper laser S-wave velocits in I dwer laser have velocits in urrer laver rest about a time verser. densits below/above interface irst time step in execution densits of user laser densits of lower laser file identifier DESCRIPTION time shift  $\vec{u}$  $\Omega$  $\vec{u}$  $\vec{r}$ CHARACTER\*5 **INTEGER(20)** DATA TYPE INTEGER<br>INTEGER INTEGER<br>INTEGER INTEGER<br>INTEGER INTEGER **LITEGER** INTEGER **CHIEGER** INTEGER INTEGER INTEGER INTEGER INTEGER **INTEGER INTEGER** INTEGER INTEGER INTEGER INTEGER **INTEGER** INTEGER **CHIEGER** INTEGER INTEGER INTEGER INTEGER INTEGER REAL **REAL REAL** REAL REAL REAL REAL REAL REAL REAL REAL REAL REAL REAL DELZ<br>FILEID<br>IDENS IEXPL-<br>IFLAT<br>IRECT<br>IRECT<br>ISORB **KOUTEN**<br>HOUTST **HOUTEN**<br>HOUTST NSU<br>PLSWID KOUTEN<br>KOUTST<br>KSTRT **NSORCE** TEUAVE **LABEL**<br>MING **TRAN** KHINC **IVERT CHARK** NINC DELR KINC NAME DELT មួយ **ROCH**<br>ROCH<br>RRE  $\frac{78}{555}$ 1827<br>1957<br>1957 e<br>22 ş y.<br>F š ğ

4

#### III. The Programs

The package includes four programs. Input to the system consists of a short file containing parameter values to describe the model, and to specify the amount of output desired. The final output includes two different kinds of files: one or more snap~shot files, and one time series file, which will usually include more than one series.

In an effort to minimize the computer resources used for a given model, minimum array sizes are computed and the specifications are stored in COMMON files. These files are then accessed during compilation by using INCLUDE statements in the programs. The charges incurred by running a model with larger than necessary arrays are usually greater than COMPILE and LINK charges.

The first program in the sequence, FDPREP, checks the model parameters for val idity, and determines the correct dimensions for the arrays needed by the other programs. Two files are created with COMMON specifications correctly formatted for INCLUDE statements. Descriptions of the arrays in these COMMON blocks are given in Table II.

The second program, FDSORS, calcul ates sources. The program creates a file containing the model parameters which were used, and the source arrays computed.

The third program, a version of FDBNY, finds the matrices of P- and Svelocity squared, and the density matrix of the boundary layer for the model. This program also creates a file, containing model parameters used and the three matrices which were calculated.

The final program, FINDIF, uses the model parameter file, and the files produced by the other two programs, to create the final output. The snap-shot files give values of vertical displacement over the entire grid at the specified times. The time series give values of vertical displacement, horizontal displacement, or pressure at each of the selected grid points for the specified time interval.

Program FDSORS must be compiled using the specifications for COMMON block COMSOR which were found by FDPREP. Programs FDBNY and FINDIF must be compiled using the specifications for COMMON block COMFD8. All programs create a log file to give a permanent record of what was done. A diagram of the system is given in Figure 2.

#### Table II

## Contents of COMMON block /COMFD8/

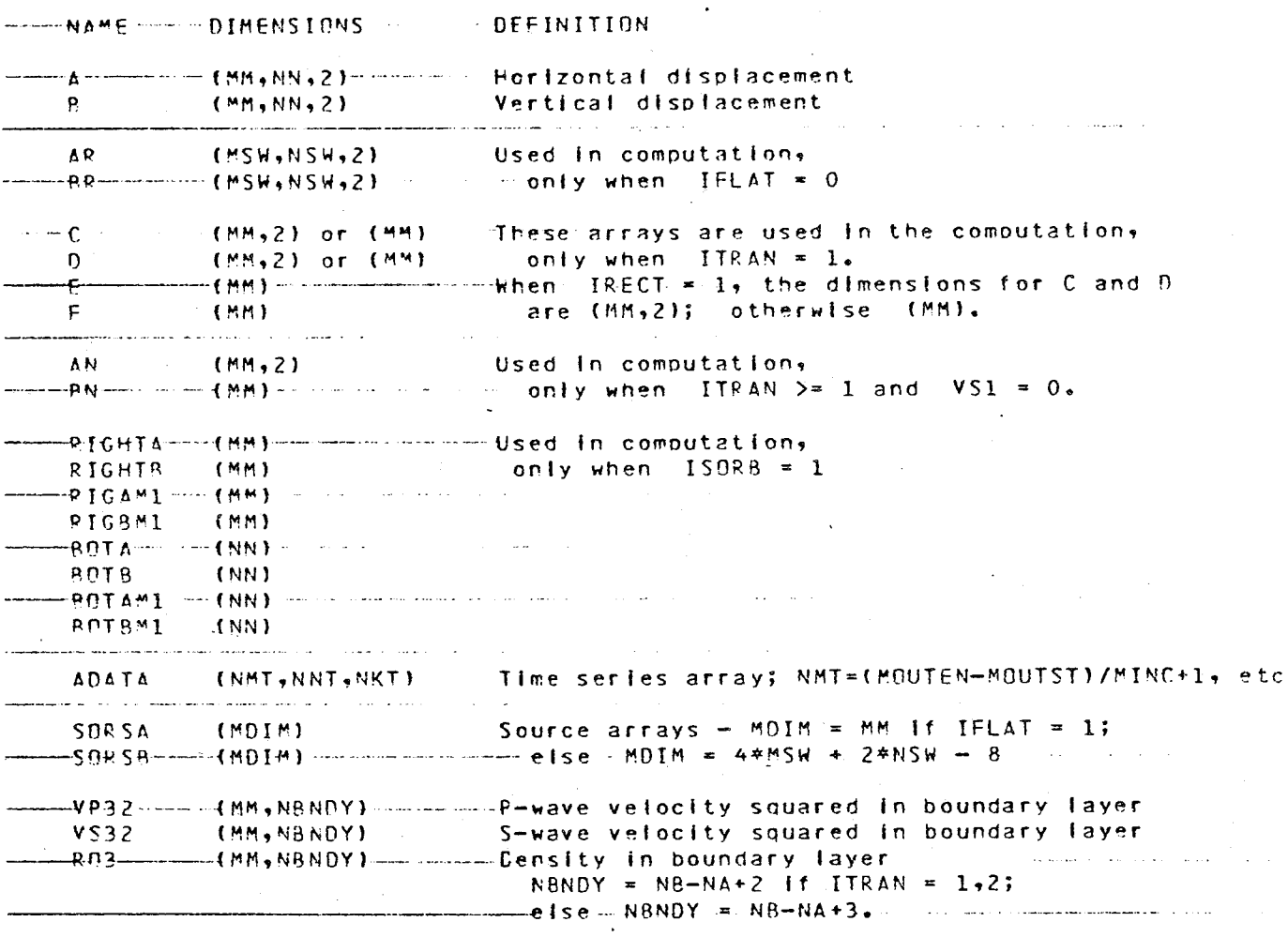

Contents of COMMON block /COMSOR/

.<br>مون

the country  $\overline{\phantom{a}}$ 

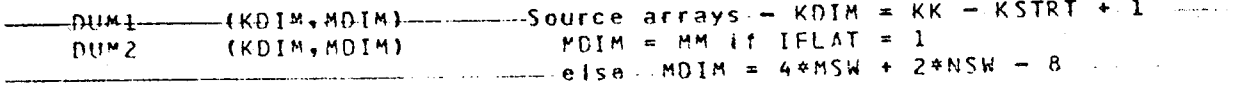

## Figure 2

## SYSTEM DIAGRAM

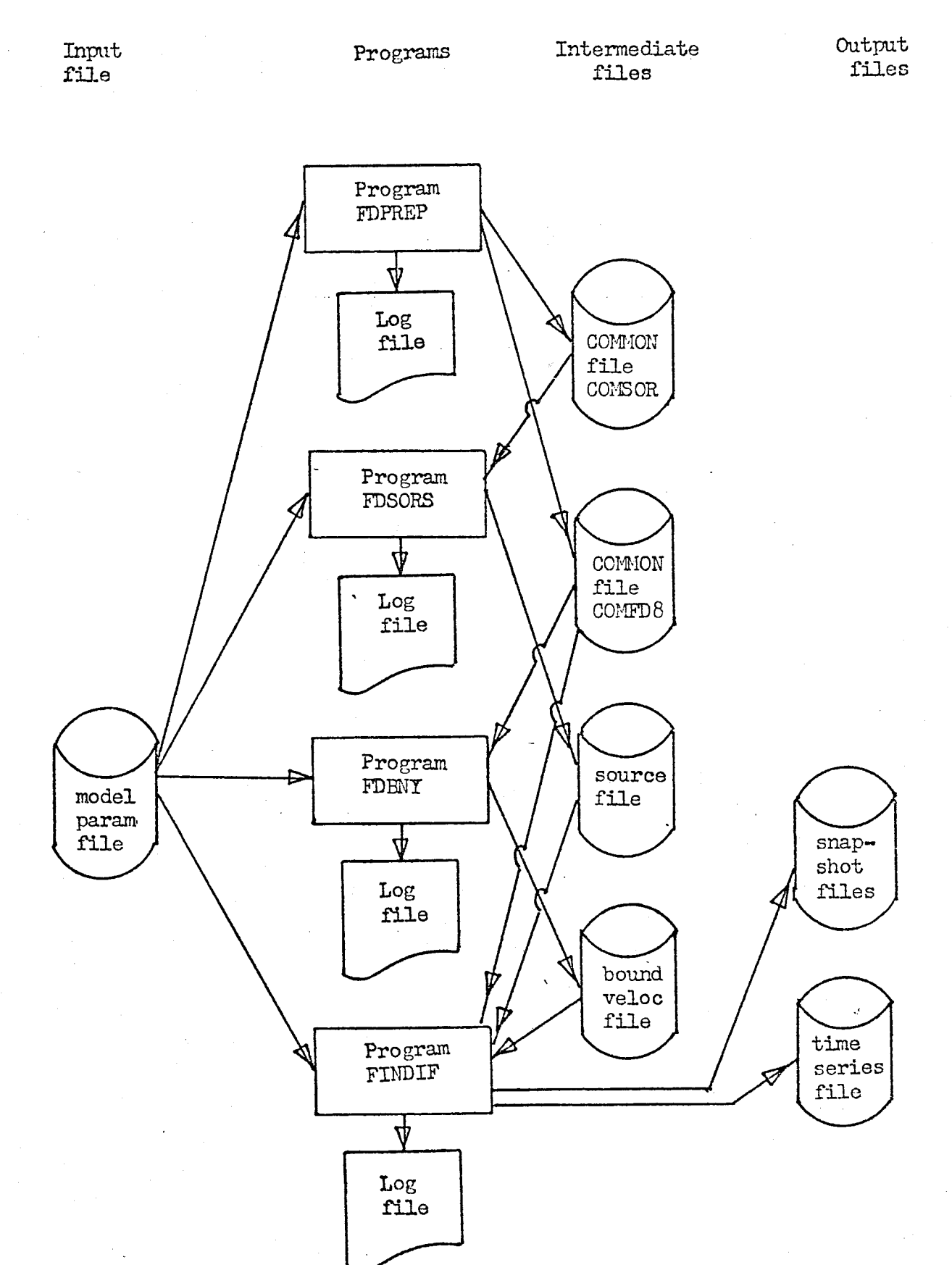

#### IV. The Files

A. Model Parameter File

This is a sequential formatted file, most of which is read with list-directed READ statements (free-field input). The Fortran unit number is 55. The record contents follow.

- 1. Record 1 consists of up to 80 characters containing identification for the model.
- 2. Record 2 contains, in the first 5 characters, identification used in the names of input and output files.
- 3. Record 3 (free-field) contains values of:

IRECT, IDENS, IFLAT, IKELLY, IEXPL, IVERT, ITRAN, ISORB

4. Record 4 (free-field) contains values of:

MM, NN, KK, KSTRT, DELT, DELR, DELZ

5. Record 5 (free-field) contains values of:

KOUTST, KOUTEN, MOUTST, MOUTEN, NOUTST, NOUTEN

6. Record 6 (free-field) contains values of:

KINC, MINC, NINC, KMARK, KMINC

7. Record 7 (free-field) contains values of:

VPl, VSL, ROl, VP2, VS2, R02, NA, NB, VPT, VST, ROT

- 8. Record 8 (free-field) contains values of: ND, MSW, NSW
- 9. Record 9 (free-field) contains values of:

NSORCE, PLSWID, TSWAVE

B. Boundary velocity file

This file is created by FDBNY, and is read by FINDIF. It is a sequential, unformatted file, created with binary WRITE statements. The Fortran unit number is 54. The records are:

1. Record 1 contains values of:

IEXPL, IDENS, MM, NA, NB

2. Record 2 contains values of:

VP1, VS1, RO1, VP2, VS2, RO2

3. Record 3 contains all values of array VP32. The first dimension of this array is the value of  $\,$  MM. The seconc dimension is the value of

 $N$ BNDY = NB - NA + 2 when ITRAN = 1 or ITRAN = 2

 $= NB - NA + 3$  otherwise

- 4. Record 4 contains all values of array VS32. Dimensions are the same as VP32.
- 5. Record 5 is used only when IDENS = 1. It contains all values of array R03. The dimensions are the same as VP32.
- C. Source File

This file is created by FDSORS, and is read by FINDIF. It is a sequential, unformatted file, created with binary WRITE statements. The Fortran unit number is 50. The records are:

1. Record 1 contains values of:

IEXPL, IFLAT, IKELLY, VP1, KSTRT, KK, IRECT

2. Record 2 contains values of:

ND, MSW, NSW, DELT, DELZ, DELR, NSORCE, PLSWID, TSWAVE

3. Record 3 contains values of SORSA for the first time step. The dimension of SORSA is:

 $MM$  if  $IFLAT = 1$ 

 $4*MSW + 2*NSW - 8$  if IFLAT = 0

4. Record 4 contains values of SORSB for the first time step. The dimension is the same as for SORSA.

Records 3 and 4 are repeated for each time step. Total number of these two records is  $KK - KSTRT + 1$ .

D. Snap-shot Files

Snap-shot files are created by FINDIF. They are sequential, unformatted files, created with binary WRITE statements. The Fortran unit number is 3. The first snap-shot file is created at

time step KMARK. Thereafter, a snap-shot file is created every KMINC timesteps, until the final timestep (KK) is reached. The names of these files are created by the program. The first 5 characters are the FILEID. The next 4 characters are the numeric value of the timestep. The file extent is .SNS. The contents of these files follow:

1. The first record contains values of all integer variables in COMMON block MODPAR. These variables are:

LABEL(20), IRECT, IDENS, IFLAT, IKELLY, IEXPL, IVERT, ITRAN, ISORB, NA, NB, ND, NSW, MSW, MM, NN, KK, KKSORS, KOUTST, KOUTEN, KINC, NOUTST, NOUTEN, NINC, MOUTST, MOUTEN, MINC, KSTRT, KMARK, KMINC, NSORCE, KCNT, NSAMP

2. The second record contains values of all real variables in COMMON block MODPAR. These variables are:

VP1, VP2, VPT, VSl, VS2, VST, ROl, R02, ROT, DELT, DELR, DELZ, PLSWID, TSWAVE, TIME

- 3. The third and last record contains values of vertical displacement over the entire grid (MM  $*$  NN values).
- E. Time Series File

This file is created by Program FINDIF. It is a sequential, unformatted file, created with binary WRITE statements. The Fortran unit number is 2. The name of the file is the same as FILEID, with an extent of .TST. The contents of the time series file are controlled by the value of IVERT. If IVERT = 0, the file will contain values of pressure; if IVERT  $= 1$ , it will contain values of vertical displacement; if IVERT = 2, it will contain values of horizontal displacement.

The number of individual time series is controlled by values of MOUTST, MOUTEN, MINC, and NOUTST, NOUTEN, and NINC. One series will be generated for every MINC'th range grid between MOUTST and MOUTEN, and every NINC'th depth grid between NOUTST and NOUTEN. Each time series will include every KINC'th time step between KOUTST and KOUTEN.

The contents of the records in the file are:

- 1. The first record contains values of all integer variables in COMMON block MODPAR. These variables are listed in the snap-shot file description.
- 2. The second record contains values of all real variables in COMMON block MODPAR, listed in the snap-shot file description.

The third record contains the following:  $3.$ 

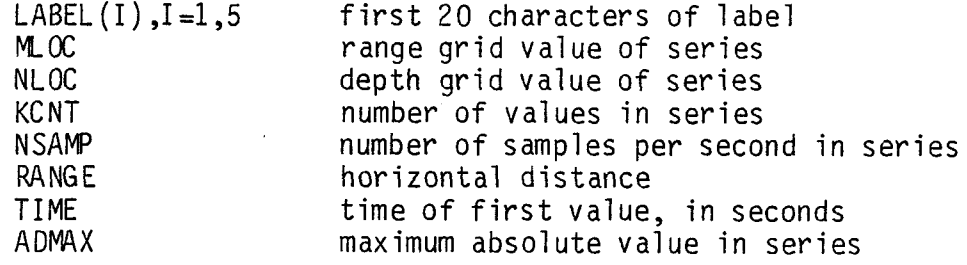

This record contains the time series described in record 3.<br>Record types 3 and 4 are repeated for as many time series as  $4.$ requested.

#### V. The subprograms

A number of subprograms are included. These are listed, with brief descriptions, in Table III. It will be noted that there are 6 different TSTEP routines. The one used depends on the values of IRECT, VSl, and ITRAN, according to the table below.

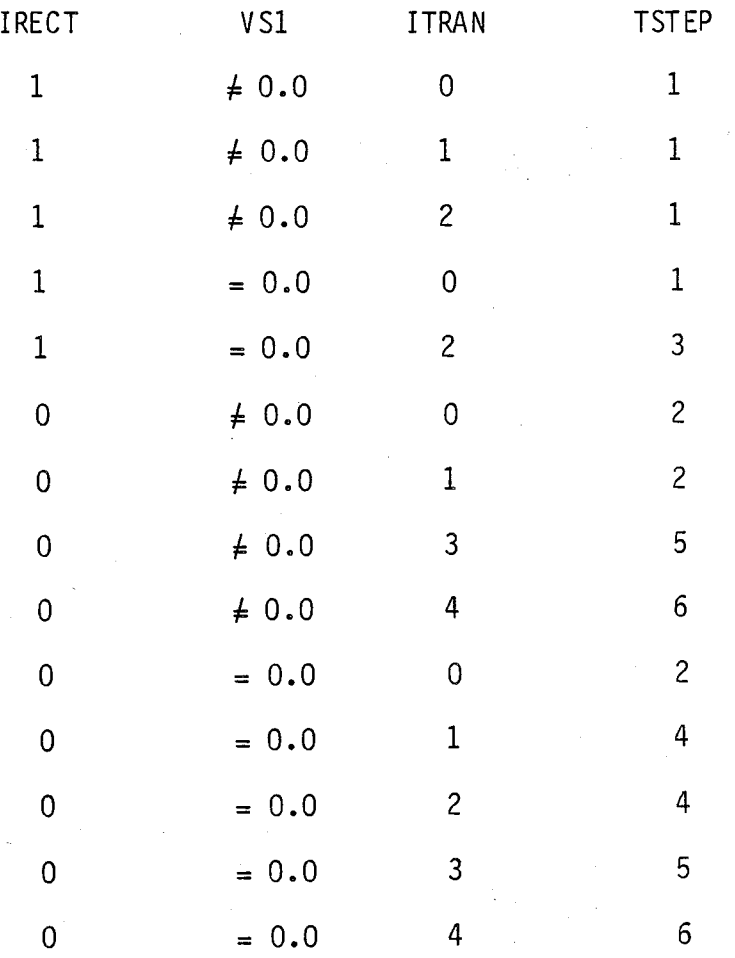

Combinations other than these have not been implemented.

## Table III

Subprograms used.

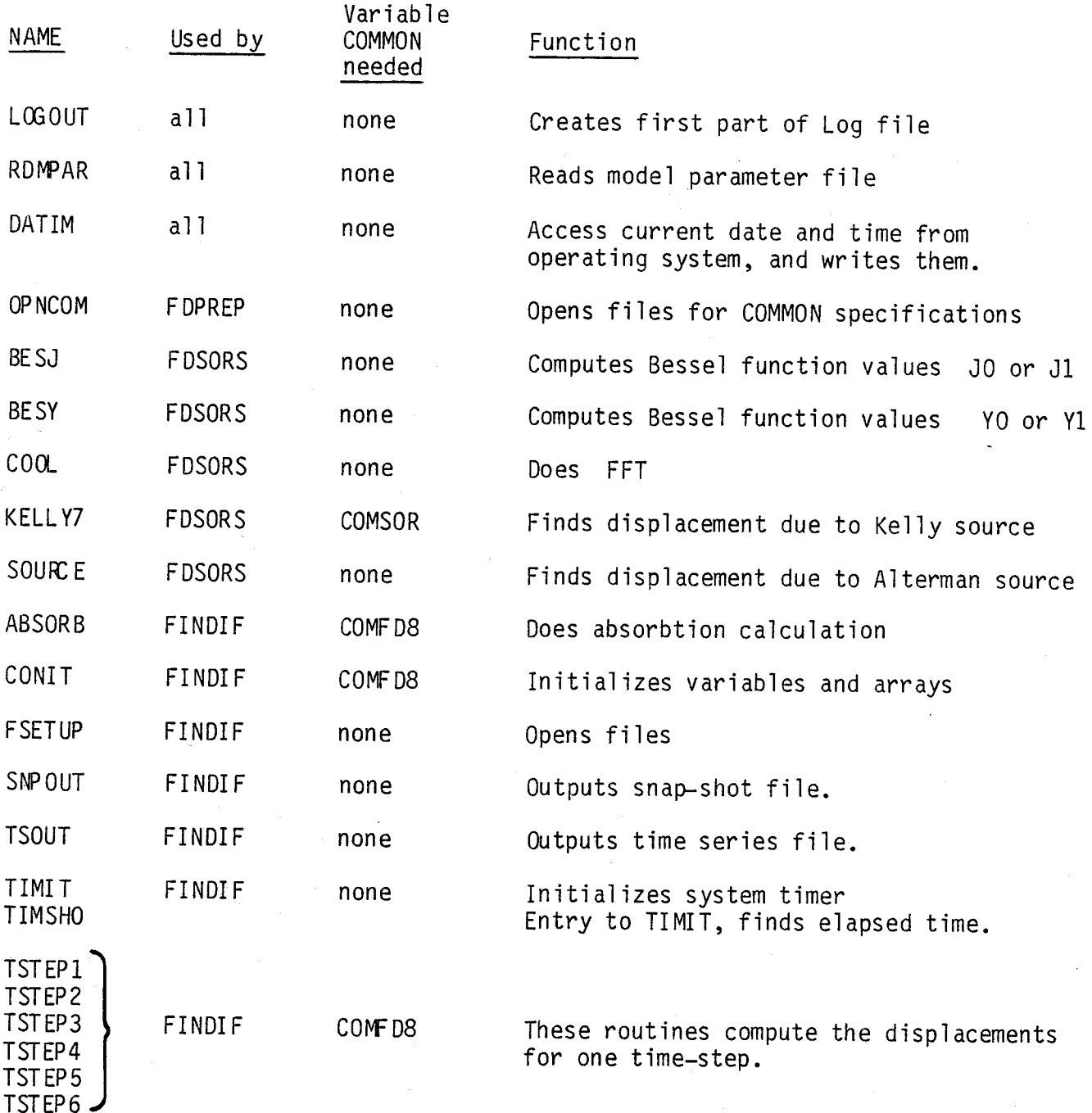

#### VI. Implementation Notes

The programs have been wri tten in Fortran 77 for a VAX 11/780 under VMS. An effort has been made to avoid non-standard features. Specifically, all identifiers are 6 characters or less, and the DO WHILE feature is not used. The programs all use the BLOCK IF capabil ity, and do use character variables. If the INCLUDE statement is not available, programs and some subroutines will have to be edited to change some of the array dimensions. The various TSTEP routines are rather long, so we have created a subroutine library which includes dummy versions of them. When we load FINDIF, we specifically include the TSTEP needed, and satisfy the unused references to the other TSTEP routines from the library. It may be necessary at some installations to use some other technique.

An effort has been made to isolate all input and output, and all non-standard features, in subroutines. The following routines might need changes:

TIMIT to initialize the system timer TIMSHO, an ENTRY to TIMIT, finds elapsed CPU time

FSETUP opens output Log file, source file, and boundary velocity file

SNPOUT creates name of snap-shot file, opens file, writes data in file, and closes file

TSOUT creates name of time series file, opens file, writes data in file, and closes file

RDMPAR used by all programs, reads the model parameter file. It uses 1 ist-directed READ statements.

DATIM used by all programs, gets current date and time from operating system.

OPNCOM used by FDPREP, opens files for new COMMON specifications.

#### VII. Usage on the VAX

A. General

This section describes how the system is set up to run on the VAX here at WHOI. Changes might be needed for other computers. In general, ASSIGN commands are required for input files, and output file names are created by the programs using the FILEID from the model parameter file with a different file extent (or file type) for each output file.

B. Model Parameter File

The first step is to create a model parameter file. The contents of the records are 1 isted in Section iv A, and descriptions of the variables are in Table I. All records except the first two are in free-field format, so spacing is not important. Let us, in this example, call this file MODEL.PAR, and let us use MODLl as the file identifier.

C. Run FDPREP

Next, Program FDPREP should be run. This program does the following:

- 1. Checks model parameters for consistency
- 2. Creates two COMMON block files:

COMF D8. FOR used by FDBNY and FINDIF

COMSOR .FOR used by FDSORS.

3. Creates a Log file summarizing its activities. In this case, the file will be  $MODL1.LG1$ 

Before running FDPREP, you must use an ASSIGN command to connect the model parameter file to unit 55. Commands to run FDPREP are

**SASSIGN MODEL. PAR FOR055** 

ZRUN F DPREP

D. Run FDBNY

Now Program FDBNY can be compiled and run. Here again, the only ASSIGN command required is for the model parameter file. The program reads this file and creates the following two files:

1. The file defining the velocity structure in the transition zone. The name of this file will be MODL1.BNY

2. A log file, named MODL1.LG2

The commands to compile and run FDBNY are:

SFORTRAN FDBNY SLINK FDBNY,FDLIB/LIB SASSIGN MODEL. PAR FOR055 SRUN FDBNY

E. Run FDSORS

We can now compile and run Program FDSORS. This is similar to the procedure for FDBNY. The files created are:

1. A file defining the energy source for each time step. The name of this file will be MODL1.S0R

2. A log file, named MODL1.LG3

The commands to compile and run FDSORS are:

SFORTRAN FDSORS SLINK FDSORS,FDLIB/LIB SASSIGN MODEL.PAR FOR055 SRUN FDSORS

Subroutine KELLY7 is in the same file as FDSORS.

F. Run FINDIF

Finally, we can compile and run FINDIF. We must also compile the version of TSTEP which will be needed. This information is included in the log file created by FDPREP. The commands to run F INDIF are:

SFORTRAN FINDIF<br>SFORTRAN TSTEPn SFORTRAN TSTEPn use the selected vers i on this file includes ABSORB and CONIT SLINK FINDIF,TSTEPn,FINSUB, FDLIB/LIB SASSIGN MODEL. PAR FOR055 SASSIGN MODL1. BNY FOR054 SASSIGN MODL1.S0R FOR050 SRUN FINDIF

The files created by FINDIF are:

- 1. Log file, named MODL1.LG4
- 2. A time series file, named MODLl.TST
- 3. One or more snap-shot files. The names includes the time step. For example, a snap-shot file of time step 1000 will be MODL11000.SNS

## G. Boundary and Source Files

It is not necessary to create new boundary and source files for each run of FINDIF. However, there are some parameters which must be the same as those used to create the files. For FDBNY, these parameters are MM, NA, NB, VPl, VSl, ROl, VP2, VS2, and R02. For FDSORS, they are IFLAT, IKELLY, VP1, KSTRT, KK, ND, MSW, IRECT, DELT, DELZ, DELR, NSORCE, PLSWID, and TSWAVE. If any of these parameters in FINDIF is not the same as that used to create the boundary and/or source files, an error message is output, and FINDIF terminates.

The following error messages are included so the conditions causing the errors can be avoided.

gent ?

- A. FDPREP
	- 1. The first two messages are the result of inconsistencies in the time step parameters. KSTRT and KK are the first and last time steps. KOUTST and KMARK are the first time step for time series and snap-shot files respectively. KOUTEN is the time step for the end of the time series. The messages are:

KOUT ST = or KMARK = I S LESS THAN KSTRT

KOUTEN = is GREATER THAN KK =

2. When IFLAT =  $0$ , NSW must be an odd number. If not, the following message will be output

NSW IS NOT AN ODD NUMBER - JOB STOPPED

- 3. Invalid combinations of parameters can produce the following: INVALID COMBINATION: ISORB = \_\_\_ ITRAN INVALID COMBINATION:  $IRECT = V SI = I TRAN =$
- 4. The last is a warning. The program will continue.

WARNING - ABSORBING BOUNDARIES NOT CODED FOR THIS COMBINATION.

- B. FINDIF
	- 1. The program will not run if the parameters used to create the boundary and/or source files do not match the current parameters. The messages are:

BOUNDARY PARAMETERS DO NOT MATC H

SOURCE PARAMETERS DO NOT MATCH

In each case, the offending parameter values are output.

2. The next message can appear only when the model parameter file is changed after running FDPREP, or the user does something stupid.

INVALID COMBINATION OF PARAMETERS: IRECT = ITRAN =  $VSI =$ 

3. File errors:

GI

ERROR OPENING FILE  $SNAP$  SHOT FILE ERROR.  $CODE =$  KMARK  $=$ ERROR ON TIME SERIES FILE. CODE =

As can be seen, in each case the error code is included in the message.

.

IX. Sample Runs

A group of sample runs was made, using the same basic parameters; the only changes in the parameter file were those required by the use of different options. The contents of the first model parameter file are listed with the output of the first run. The changes to create the other parameter files are given in Table IV. The sample run of the first model follows, step by step, the instructions in Section VII. Simple contour plots of the snap-shot files and some time series plots are included.

It will be noticed that the snap-shots for STEVB and STEVD (cylindrical coordinates and a square source) include some anomalies in the source area. This noise is a result of the small size of the model and is not present in larger models.

A. Model Parameter File

Below is a listing of the model parameter file used in the first run. As can be seen, the name of the file is STEV1. PAR, and the FILEID is also STEV1. These two names do not have to be the same, although it saves some confusion if they are.

FINAL TEST FOR RELEASE STEV1 STEV1  $1, 1, 1, 1, 1, 1, 1, 0, 1$ 72, 72, 300, 1, 0.008, 0.04, 0.04  $1, 300, 1, 72, 37, 37$  $2, 5, 1, 100, 100$  $1.5$ , 0.0, 1.0, 2.5, 1.4, 1.5, 17, 47, 0.0, 0.0, 0.0  $-11, 0, 0$ 10, 50.0, 0.5292

## Table IV

Parameter Values for Test Runs

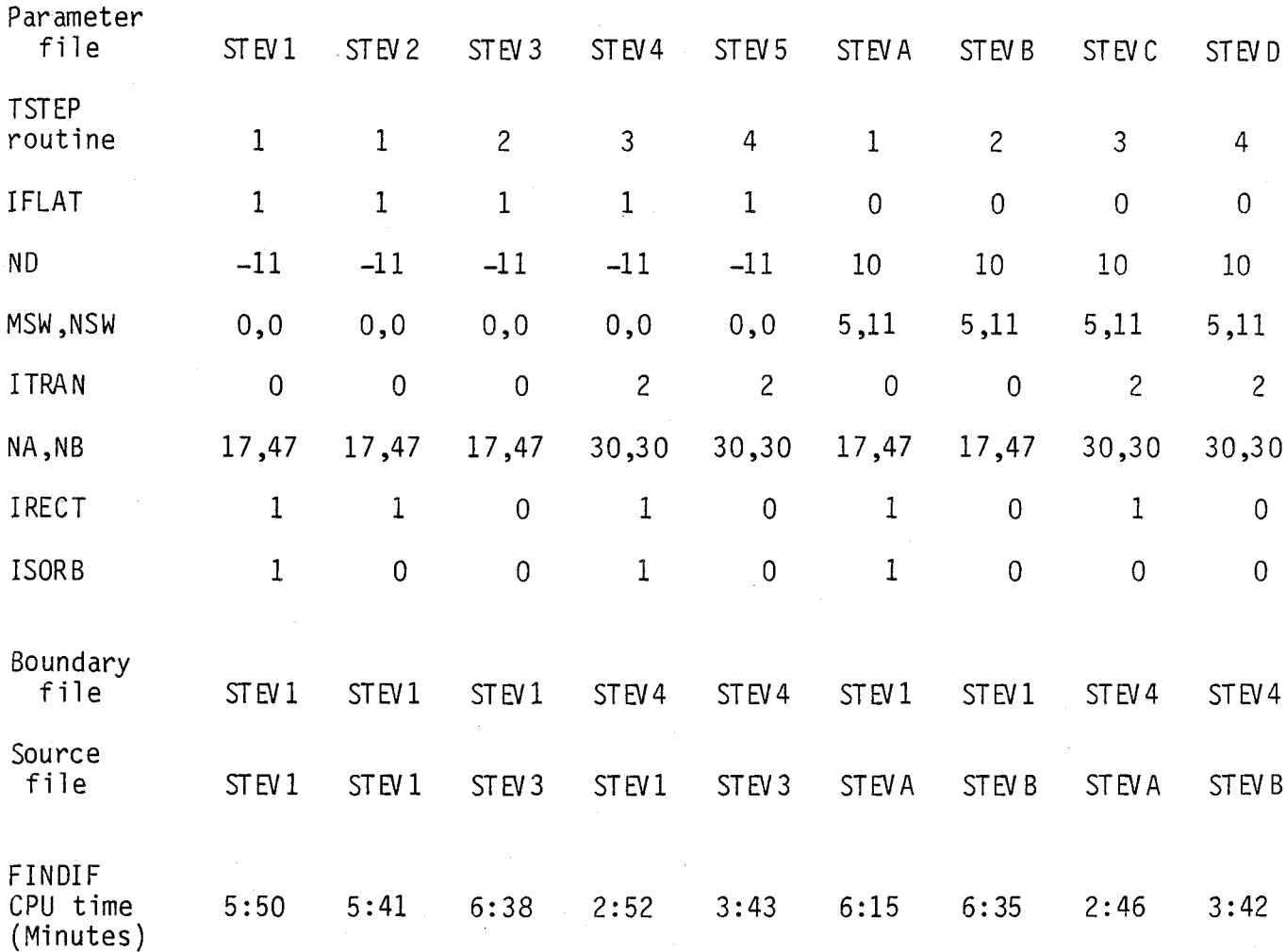

B. Run Program FDPREP

A listing of the log file is included

\$ ASSIGN STEV1. PAR FOR055 **\$ RUN FDPREP** FOPREP COMPLETED -- NO ERRORS \$ TYPE STEV1.LG1 VERSION OF 20-SEP-83 PROGRAM FOPREP DATE AND TIME OF RUN 23-SEP-83 13:50:48 FILE ID IS STEVI<br>VALUES OF INPUT PARAMETERS: IFLAT = 1 IKELLY = 1 IEXPL = 1 IVERT = 1 IRECT =  $1$ <br>ITRAN = 0  $IDENS = 1$  $ISORS = 1$  $MM = 72$   $NN =$ <br> $NA = 17$   $NB =$  $NN = 72$  KK = 300  $KSTRT =$  $\mathbf{1}$  $ND = -11$   $MSU =$  $\Omega$  $NSW =$  $\bullet$  $47<sub>1</sub>$  $DELT = 0.008$  $DELR = 0.040$  $DELZ = 0.040$ OUTPUT SPANS AND INCREMENTS: **TIMES**  $\overline{1}$ 300  $\overline{2}$  $-5$ RANGES  $\mathbf{1}$  $72$  $\alpha = 1$  ,  $\alpha = 1$  , and  $\alpha$  $\sqrt{37}$ **DEFTHS** 37  $\mathbf{1}$ SNAPS 100 100 VELOCITIES:  $VS1 = 0.000$ <br> $VS2 = 1.400$  $VPI =$ 1.500  $RO1 = 1.000$  $VP2 = 2.500$  $R02 = 1.500$  $VPT = 0.000$  $VST = 0.000$  $ROT = 0.000$ KELLY SOURCE PARAMETERS:  $NSORCE = 10$  $FLSWID =$  $50.0000$  TSUAVE =  $0.5292$ FINDIF WILL USE SUBROUTINE TSTEP1 NA INTERCEPTED AT TIME STEP  $93$ NN INTERCEPTED NO EARLIER THAN TIME STEP: 181 MM INTERCEPTED NO EARLIER THAN TIME STEP: 131 DIMENSION FOR ARRAYS FOR A AND B: 72 72<br>FOR AR AND BR: 1 1  $\sim$  2  $1 \t 2$ FOR C, D: ( 72,2)<br>FOR AN: ( 72,2) BN: ( 72) FOR RIGHTA, RIGHTB, RIGAM1, RIGBM1: -72 FOR BOTA, BOTB, BOTAM1, BOTBM1: 72 FOR ADATA: 15 1 150<br>FOR SORSA AND SORSR: 72 FOR UP32 AND VS32: 72 33 FOR RO3: 72 33

 $-22-$ 

C. Compile, link and run FDBNY

Since this was done immediately after running FDPREP, we did not need to repeat the ASSIGN command for STEV1. PAR. A partial listing of the log file is included.

 $\Delta \sim 10$ 

**\$ FORTRAN FDBNY** # LINK FDBNY, FDLIB/LIB **\$ RUN FDBNY** FORTRAN STOP \$ TYPE STEV1.LG2

PROGRAM FDBNY VERSION OF 9-JUL-83 DATE AND TIME OF RUN 23-SEP-83 13:51:51 FILE ID IS STEVI VALUES OF INPUT PARAMETERS:  $TRECT =$ -1  $IDENS = 1$  $IFLAT = 1$   $IKELLY = 1$  $IEXFL = 1$  IVERT =  $\overline{1}$ ITRAN =  $0$  $ISORS = 1$  $MN =$ 72  $NN = 72$  $KK =$ 300  $KSTRT =$  $\mathbf{1}$  $NA =$  $17<sub>1</sub>$  $NB =$ 47  $ND =$  $-11$  $MSW =$  $\mathsf{Q}^ NSW =$  $\circ$  $DELT = 0.008$  $DELR = 0.040$  $DELZ =$  $0.040$ VELOCITIES:  $VS1 =$  $VPI =$  $1.500$  $0.000$  $RO1 = 1.000$ 1.400  $VF2 =$  $2.500$  $VSS =$  $R02 =$ 1,500  $UPT =$  $0.000$  $VST =$  $0.000$  $ROT = 0.000$ UP\*\*2 IN TRANSITION ZONE, (I, J), I = 1, 72, 8 J = 1, 33 ·  $2.250$  2.250 2.250 2.250 2.250 2.250 2.250 2.250 2.441  $2.250$  $2.441$  $2,441$  $2.441$  $2,441$ 2.441  $2,441$  $2.441$   $2.441$  $2,540$  2,540 2,540 2,540  $2.540$ 2,540 2,540  $2,540$  $2,540$   $2,641$  $2.641$  $2.641$  $2.641$  $2,641$  $2.641$  $2.641$  $2.641$  $2.641$  $2.743$   $2.743$   $2.743$ 2.743  $2,743$  $2,743$  $2,743$ 2,743 2,743 2,848 2,848  $2.848$ 2,848  $2,848$  $2,954$ 2.848 2,848  $2,848$ 2,843 2,954 2.954  $2.954$ 2.954  $2.954$ 2.954  $2.954$  $2,954$  $3.063$  $3.063$ 3.063 3.063 3.063 3,063 3,063

 $3.173$  $3.063$ 3.063  $3.173$  $3.173$  $3.173$  $3.173$  $3.173$ 3.173 3.173  $3.173$ 3,285 3,285 3,285 3,285  $3,285$  $3.285$ 3,285 3,285 3.285 3.399  $3.399$  $3.397$ 3.399 3.399 3.399 3.399  $3.399$ 3,399 3,516  $3.516$  $3.516$  $3.516$  $3,516$  $3.516$  $3.516$  $3.516$ ,  $3.516$ 3.634  $3.634 3.634$ 3.634  $3.634$  $3.634$ 3.634 3.754  $3.634$  $3.634$ 3.754 3.754  $3.754$  $3.754$ 3.754 3,754 3.754 3.754  $3.876$   $3.876$   $3.876$ 3,876  $3.876$ 3,876 3.876 3.876  $3,876$  $4.000$ 4.000 4.000 4.000  $4.000$ 4.000 4.000 4,000 4,000 4.126 4.126  $4.126$  $4.126$ 4.126  $-4.126$  $4.126$  $4.126$ 4.254 4.254 4.126 4,254  $4.254$  $4.254$ 4.254 4.254 4,254 4,254 4,384 4,384 4.384 4,384 4.384 4.384 4.384 4.384  $4.384$ 4.516 4,516 4.516 4.516 4,516 4,516 4.516 4.516 4.516  $4.649$ 4.549 4,649  $4.649$ 4.649 4.649 4.649 4.649 4.649 4.785 4.785 4.785 4,785 4,785 4.785 4.785 4.785 4.785 4.923 4.923 4,923 4,923 4,923 4.923 4,923 4,923 4,923 5.063  $5.063$ 5,063 5,063  $5.063$ 5.063  $5.063$ 5.063 5,063  $5.204$  $5.204$  $5,204$  $5.204$  $5,204$  $5.204$  $5.204$  $5.204$ 

 $5.348$ 

 $5.348$ 

5.348

 $5,348$ 

5,348

 $5.204$ 

 $-23-$ 

D. Compile, link, and run FDSORS

Again, we have included a listing of the log file.

\$ FORTRAN FDSORS \$ LINK FDSORS, FDLIB/LIB **\$ RUN FDSORS** FORTRAN STOP \$ TYPE STEV1.LG3

**PROGRAM FDSORS** VERSION OF 12-SEP-83 DATE AND TIME OF RUN 23-SEP-83 13:52:56 FILE ID IS STEVI  $\sim$   $\sim$ VALUES OF INFUT FARAMETERS: ووالتماري  $IRECT = 1$  $IDENS = 1$  $IFLAT = 1$ IKELLY =  $\mathbf{1}$  $IEXPL = 1$  $IVERT = I$  $ITRAN = 0$  $ISORE = 1$  $Min =$  $72$  $NN = 72$  $KK =$ 300  $KSTRT =$  $\mathbf{1}$  $17<sup>7</sup>$  $NA =$  $NB = 47$  $ND =$  $-11$  $MSW =$  $\bullet$  $NSW =$  $\ddot{\phantom{0}}$  0 DELR =  $0.040$ DELT =  $0.008$  $DELZ = 0.040$ OUTFUT SPANS AND INCREMENTS: **TIMES**  $\mathbf{1}$ 300  $\overline{2}$ RANGES  $\mathbf{1}$  $72$ 5 DEPTHS 37 37  $\mathbf{1}$ **SNAPS** 100 100 VELOCITIES:  $VPI =$ 1,500  $VS1 =$  $0.000$  $RO1 =$ 1,000  $VP2 = 2.500$  $VS2 =$ 1,400  $R02 =$ 1,500  $VPT = 0,000$  $VST =$  $0.000$  $ROT =$  $0.000$ KELLY SQURCE PARAMETERS:

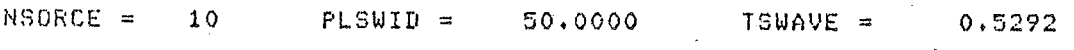

 $-24-$ 

#### E. Run FINDIF

**\$ FORTRAN FINDIF** 

Finally, we compile, link, and run FINDIF. We use TSTEP1 because Program FDPREP informed us which TSTEP routine would be needed. As can be seen, Program FINDIF displays the elapsed time and CPU time every 50 time steps. The log file is included on the next page.

\$ FORTRAN TSTEP1 **\$ FORTRAN FINSUB** \$ ASSIGN STEV1.SOR FOR050 \$ ASSIGN STEV1. BNY FOR054 \* LINK FINDIF, TSTEP1, FINSUB, FDLIB/LIB **\$ RUN FINDIF** PERFORMANCE STATISTICS AT TIME STEP '50 ELAPSED: 00:01:08.53 CPU: 0:01:01.08 BUFIO: 2 DIRIO: 3 FAULTS: 59 PERFORMANCE STATISTICS AT TIME STEP 100 ELAPSED: 00:02:18.00 CPU: 0:02:03.30 BUFIO: 8 DIRIO: 10 FAULTS: 109 PERFORMANCE STATISTICS AT TIME STEP 150 ELAPSED: 00:03:27.43 CPU: 0:03:05.32 BUFIO: 11 DIRIO: 13 **FAULTS: 261** PERFORMANCE STATISTICS AT TIME STEP 200 ELAPSED: 00:04:48.84 CPU: 0:04:07.59 BUFIO: 17 DIRIO: 20 FAULTS: 280 PERFORMANCE STATISTICS AT TIME STEP 250 ELAPSED: 00:06:20.06 CPU: 0:05:10.19 BUFIO: 20 DIRIO: 23 **FAULTS: 283** PERFORMANCE STATISTICS AT TIME STEP 300

ELAPSED: 00:07:52.30 CPU: 0:06:12.78 BUFIO: 26 DIRIO: 29 **FAULTS: 285 FORTRAN STOP** 

\$ TYPE STEVI.LG4

VERSION OF 22-AUG-83 **PROGRAM FINDIFT** DATE AND TIME OF RUN 23-SEP-83 13:59:56 FILE ID IS STEVI  $\sim 10^{-11}$ VALUES OF INFUT PARAMETERS: IRECT =  $1$  $IKELLY = 1$  $IEXPL = 1$  $IVERT = 1$  $IDENS = 1$  $IFLAT = 1$  $ITRAN = 0$  $ISORS = 1$ 300  $MM = 72$  $NN = 72$  $KK =$  $KSTRT =$  $\mathbf{1}$  $-11$   $HSW =$  $NSW =$  $\mathbf{O}$  and  $\mathbf{O}$  $\alpha$  $NA = 17$  $NB =$ 47  $ND =$  $DELZ = 0.040$  $DELR = 0.040$  $DELT = 0.008$  $\mathcal{L}_{\text{max}}$  , where OUTPUT SPANS AND INCREMENTS: 300  $\overline{2}$ **TIMES**  $\mathbf{1}$  $-1$  $\mathbb{S}$ **RANGES**  $72<sup>1</sup>$ **DEPTHS** 37  $37$  $\mathbf{1}$ **SNAPS** 100 100 VELOCITIES:  $1.500 - VS1 = 0.000$  $RO1 =$ 1,000  $VPI =$  $R02 = 1.500$  $V P 2 = 2.500$  $V52 = 1.400$  $VPT = 0.000$  $VST =$  $0.000$  $ROT = 0.000$ KELLY SOURCE PARAMETERS:  $TSWAVE =$  $PLSWID =$ 50.0000  $NSORE = 10$  $0.5292$ 2.540 2.743 2,848  $2,250$  $2.441$  $2.641$  $3.173$ 2,954  $3.063$ 3,285 3.399 3.516 3.634 3.754 3.876 4.000 4.126  $4.254$ 4.785 4.923 4,384 4,516  $4.649$  $5.063$  $5.204$  $5,348$ 5.493 5.641 5.790  $5.941$ 6.095  $6.250$  $3.250$  $0.000$  $0.008$  $0.017$  $0.031$  $0.048$  $0.069$  $0.232$  $0.094$  $0.122$  $0.155$  $0.191$  $0.276$  $0.620$  $0.323$  $0.490$ 0.553  $0.375$  $0.431$  $1.013$ 1.102  $0.691$  $0.766$  $0.844$  $0.926$  $1.610$ 1.294 1,395 1,723 1,196 1.501 1.960 1,839 1,960 1,000  $1.031$  $1.047$ 1,063 1,078 1.094  $1.109$  $1.125$  $1.141$  $1.172$ 1.188 1,156  $1.203$  $1.219$  $1,234$   $1,250$ 1,266 1,231 1,297 1.313 1.375 1,328 1.344 1.359 1,469 1,391 1,406  $1.422$ 1,438 1,453 1,484 1.500 1.500 VP\*\*2 IN TRANSITION ZONE, (I, J), I=1,  $72 \t 8 J = 1,$ 33  $2,250$   $2,250$   $2,250$   $2,250$   $2,250$   $2,250$  $2,250$   $2,250$   $2,250$  $2,250$   $2,441$  $2,540$  2.540  $2.441$  $2,441$  $2.441$  $2,441$   $2,441$   $2,441$   $2,441$   $2,441$  $2,540$   $2,540$   $2,540$   $2,540$  $2,540$   $2,540$   $2,540$ 2.641  $2.641$   $2.641$  $2,743$   $2,743$  $2.743 - 2.743$  $2.641$  $2.641$  $2.641$  $2.641$   $2.641$ 2,641 2,743  $2.743 - 2.743 - 2.743$ 2.743 2,848 2.843 2,848 2,348 2.848 2.954 2,954  $2.754$  $2,954$  $2,843$   $2,954$  $2,848$   $2,848$   $2,848$ 2.954

 $-26-$ 

The following pages contain contour plots of the snap-shot files. A few words of explanation about the format of these plots will help in understanding them. The FILEID and time step number are in the lower right corner of each plot. The number in the lower left corner is the scaling factor used for the plot, which is selected by the plot program. In some cases, we have used the same scaling for all timesteps, and in others, we have used a different scale for each timestep. The dashed lines indicate negative contours.

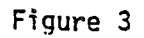

Contour plots of snap-shot files from file STEV1

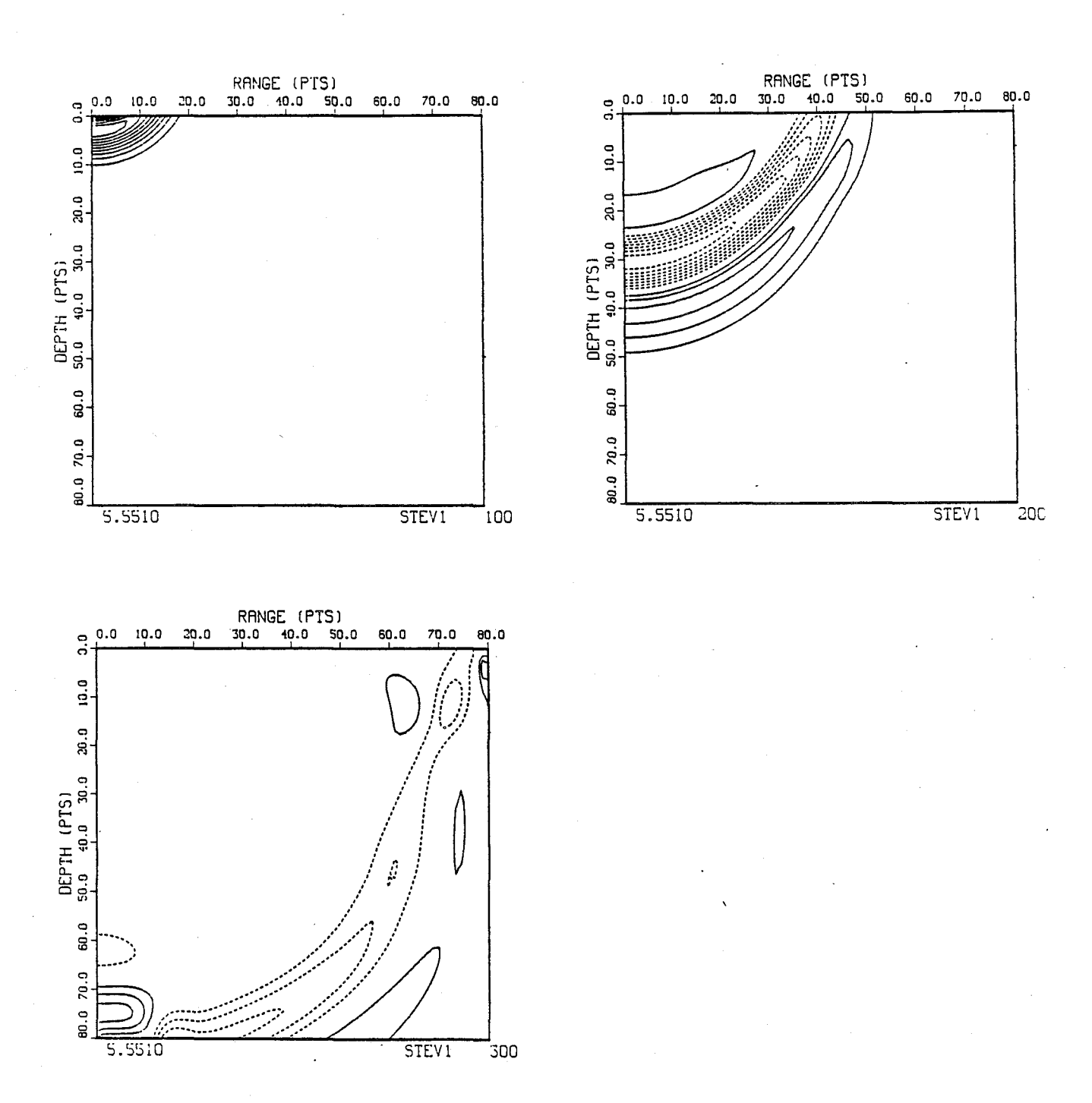

 $-28-$ 

Figure 4

Contour plots of snap-shot files from model STEV2

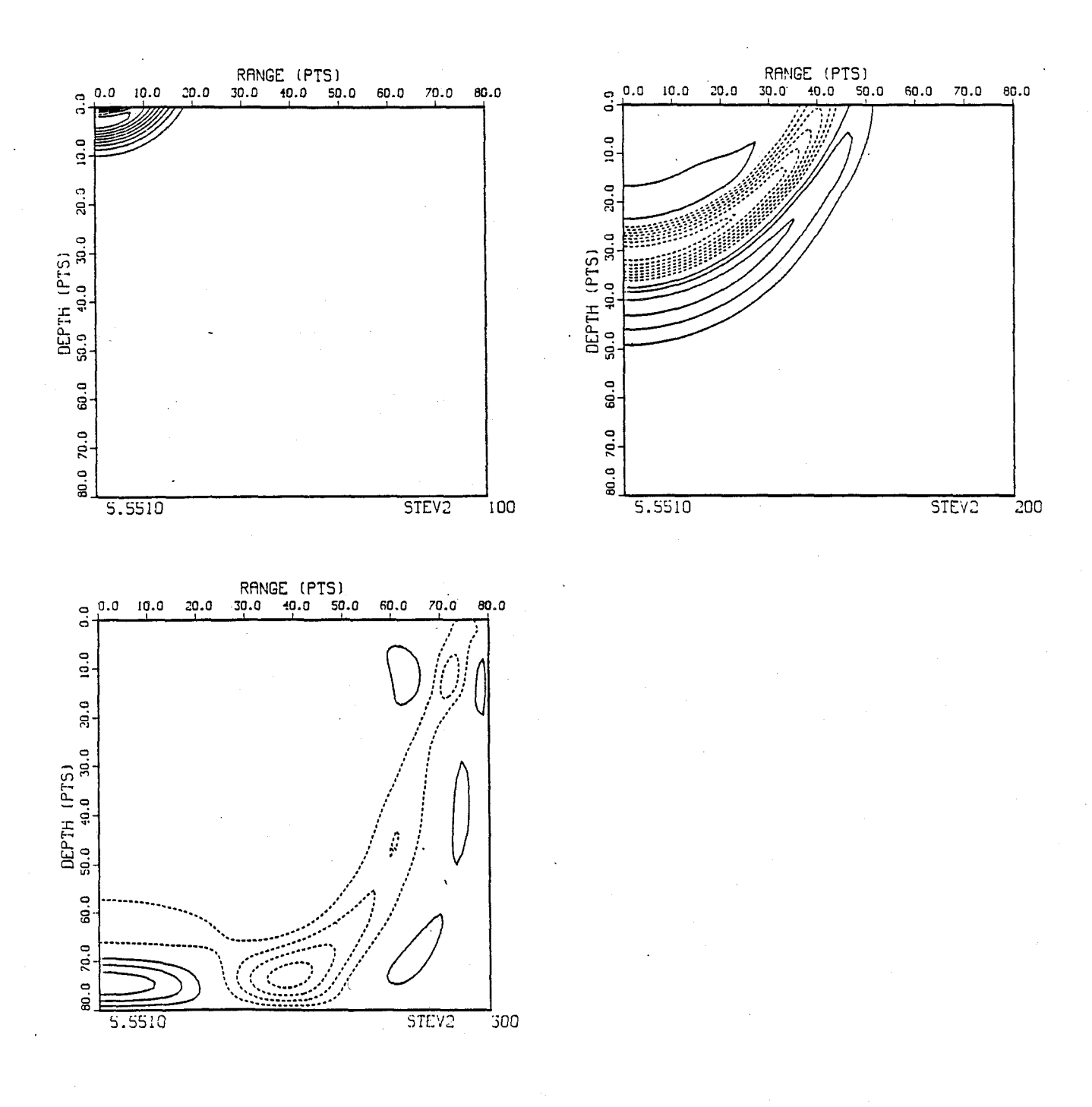

Figure 5

Contour plots of snap-shot files from model STEV3

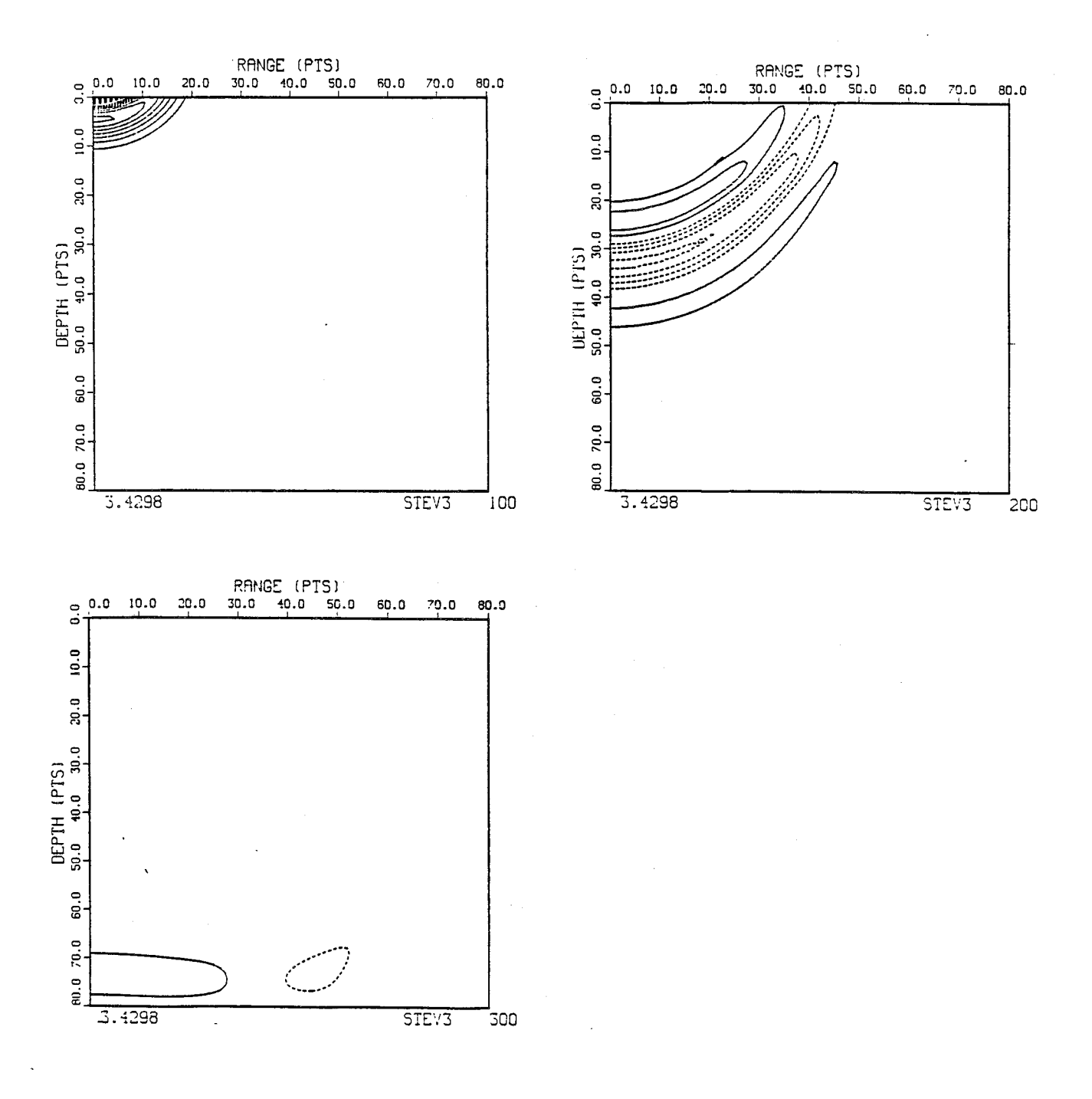

 $-30-$ 

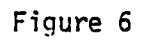

Contour plots of snap-shot files from model STEV4

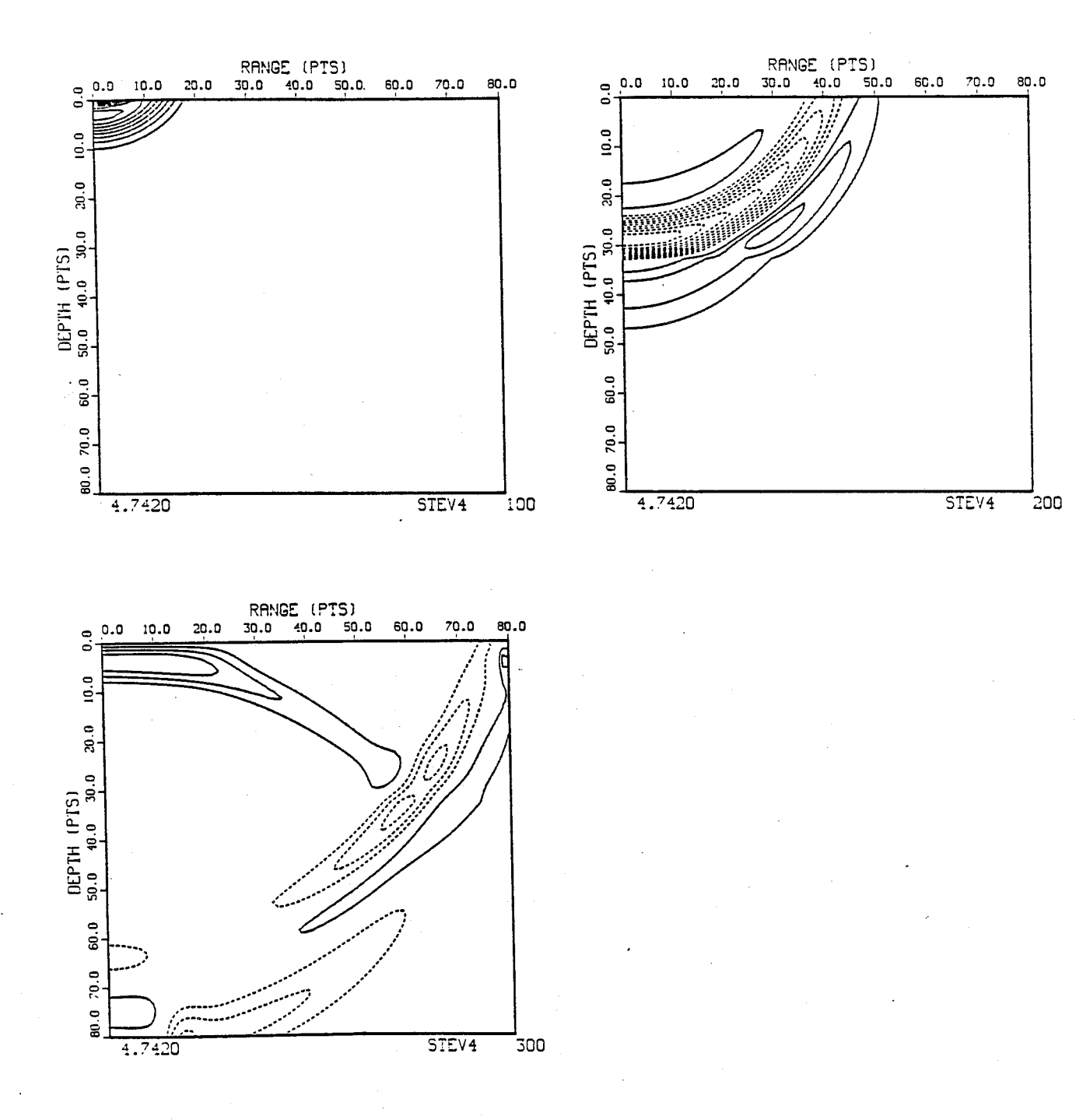

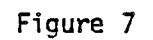

Contour plots of snap-shot files from model **STEV5** 

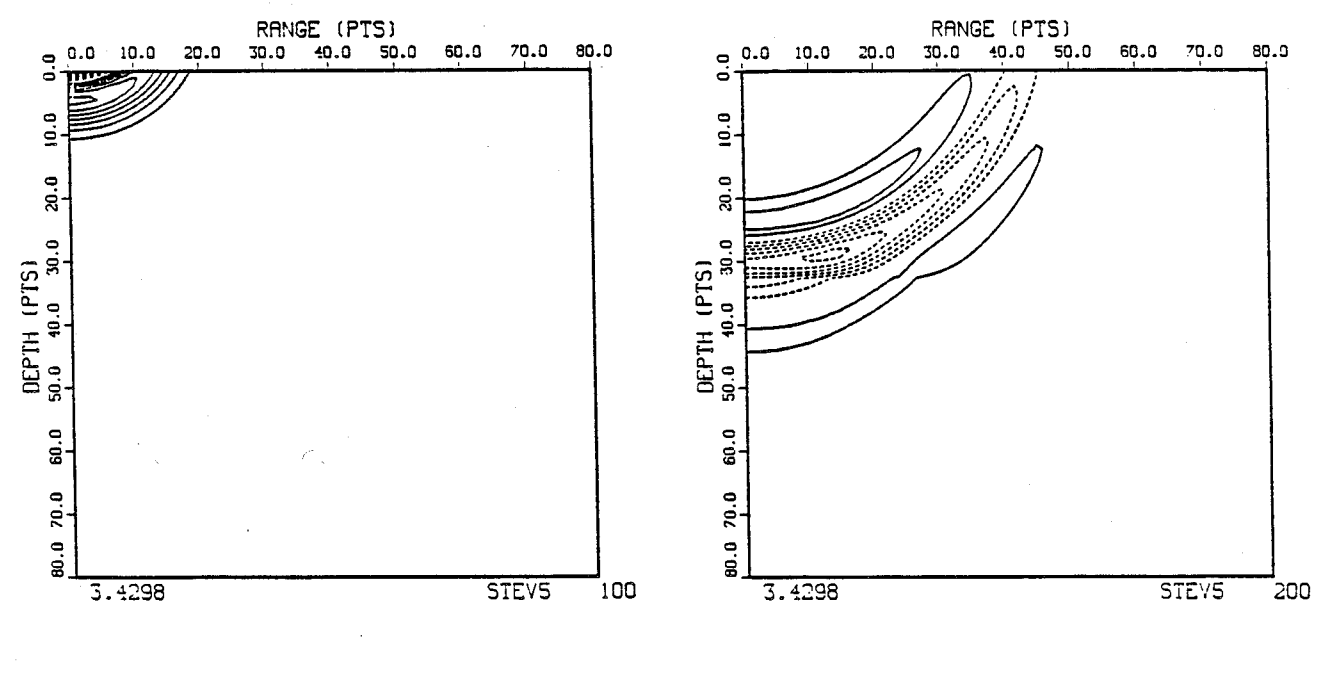

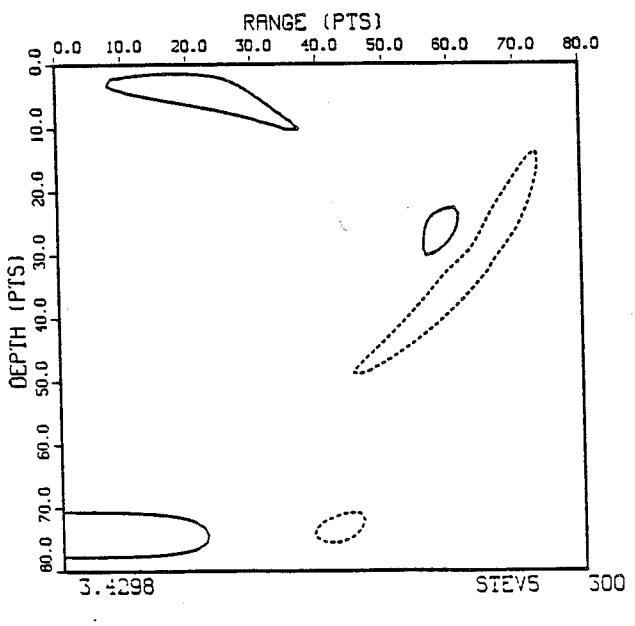

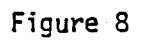

Contour plots of snap-shot files from model STEVA

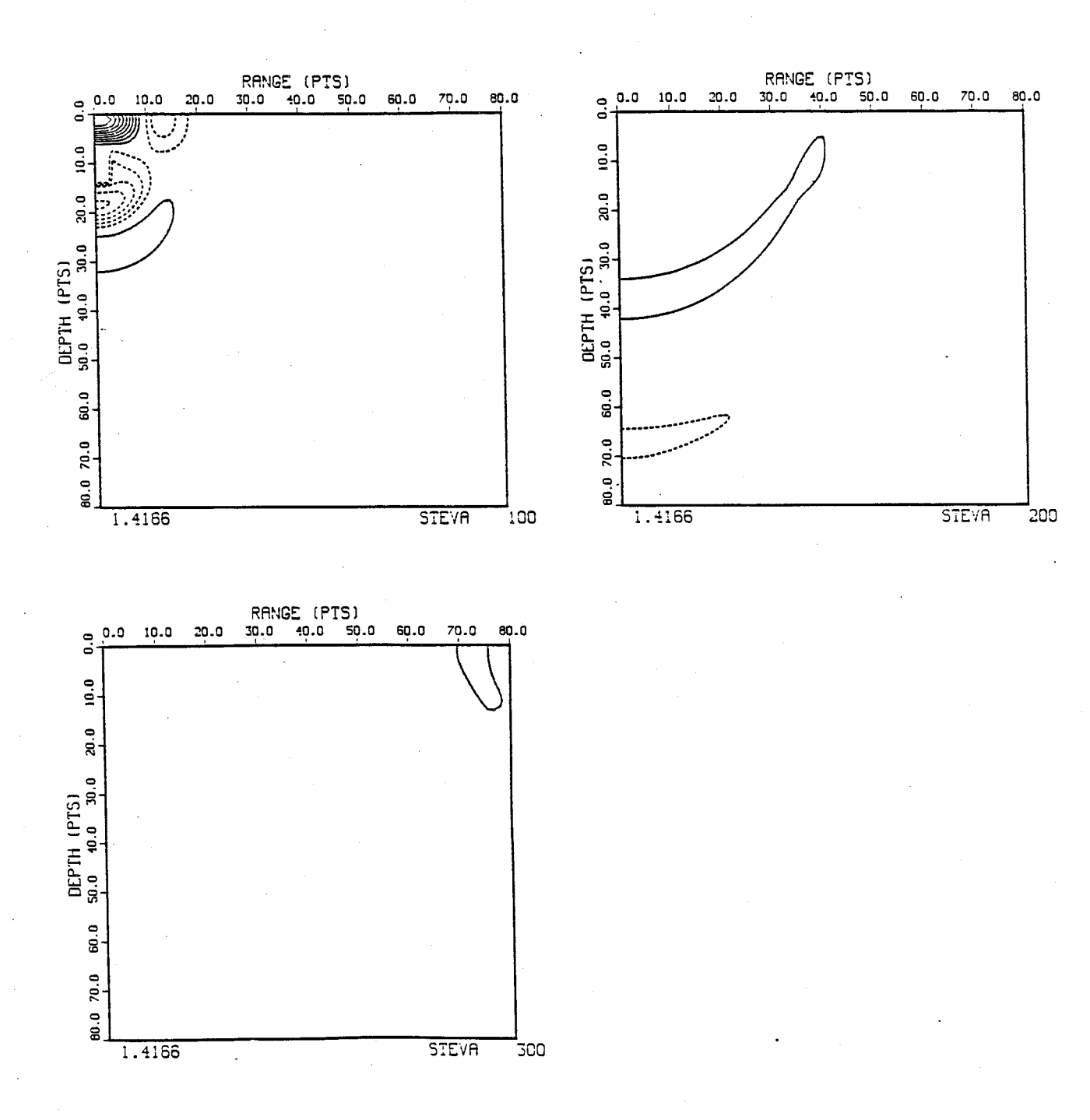

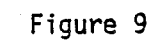

Contour plots of snap-shot files from model STEVB

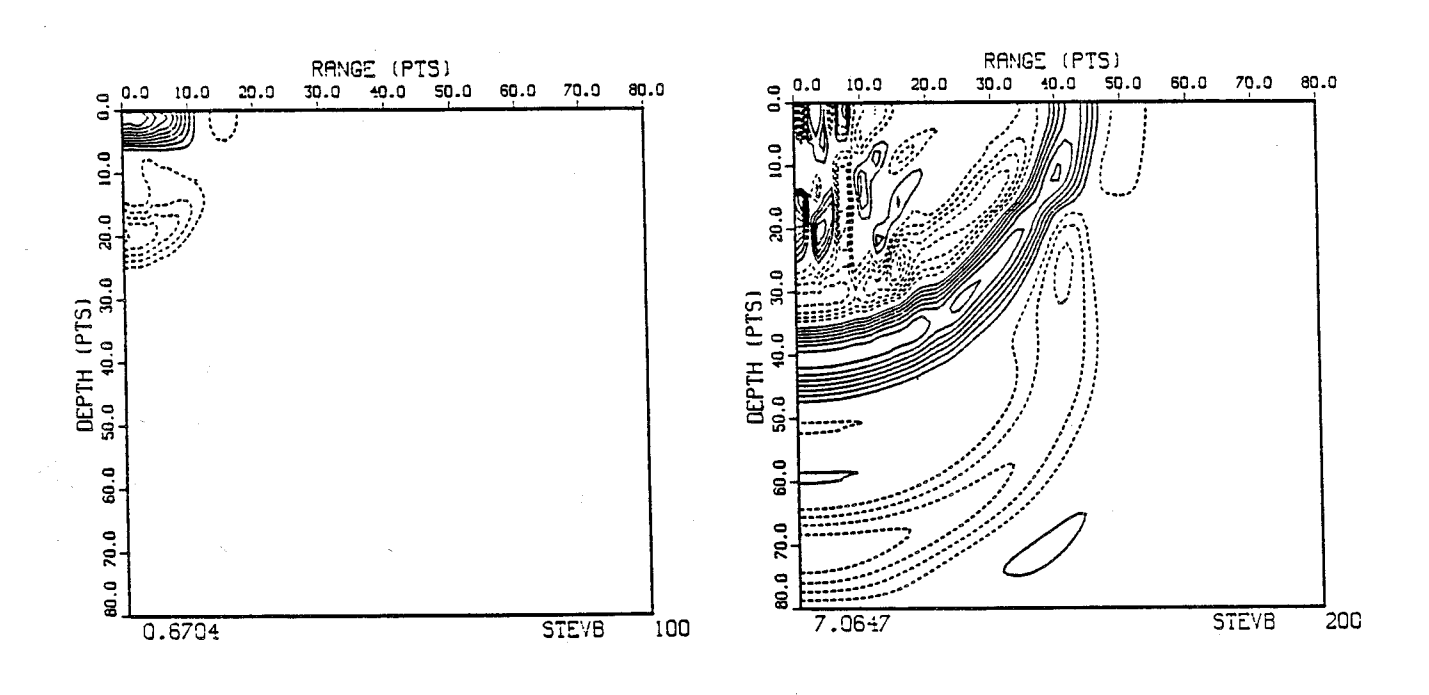

![](_page_36_Figure_3.jpeg)

![](_page_37_Figure_0.jpeg)

Contour plots of snap-shot files from model STEVC

![](_page_37_Figure_2.jpeg)

![](_page_38_Figure_0.jpeg)

Contour plots of snap-shot files from model STEVD

![](_page_38_Figure_2.jpeg)

![](_page_39_Figure_0.jpeg)

Figure 12

Plots of time series files of STEV1, STEV2, STEV3, and STEV4

#### X. Notes on Parameter Specifications

The values used in the parameter file cannot be chosen arbitrarily. For stability of the code

$$
\Delta t \leq \frac{\min(\Delta r, \Delta z)}{\sqrt{\alpha^2 + \beta^2}} \,, \quad \alpha = \frac{\sqrt{\lambda + 2\mu}}{\rho} \,, \quad \beta = \sqrt{\frac{\mu}{\rho}}
$$

where  $\alpha$  and  $\beta$  are compressional and shear wave speeds. For acceptable grid dispersion one should choose at least ten grid points per wavelength at the upper half power frequency. That is

$$
\Delta x \le \frac{\lambda_{1/2}}{10} = \frac{1}{10} \frac{a_{\min}}{f_{+1/2}}
$$

For the Kelly source (the Alterman source is not recommended) the center frequency for displacement is  $f_0 = 0.318\sqrt{\xi}$  and the upper half power frequency is  $f_{+1/2} = 0.458\sqrt{\xi}$ .

Codes without density variations have not yet been written so IDENS is always one. Al so the absorbing boundaries only work for rectangul ar co-ordinates. This program contains only explicit codes so IEXPL is always one. When IFLAT equals one the source is introduced along the top of the grid as if the source were above the box (ND is negative) and NSW and MSW are not used.

When IFLAT equals zero the source is introduced on the edges of an MSW X NSW box at the axis of symmetry centered at depth ND (positive). TSWAVE should be chosen so that the initial disturbance at the grid is small  $(2.10^{-6})$ . Examples of a number of different options are included in the test runs.

- 1. Alterman, Z. S. and Karal, F. C. Jr. 1968 BSSA, 58, 367-398.
- 2. Alterman, Z. S. and Loewenthal, D. 1972 Methods in<br>Computational Physics v.12 Alder, B. et al, Editors Computational Physics  $v.12$
- 3. Ilan, A., Ungar, A. and Alterman, Z. 1975 GJAS,43, 727-745.
- 4. Kelly et al. 1976 Geophysics, 41 2 27
- 5. Ilan, A. and Loewenthal, D. 1976 Geophys. Prosp., 24 431, 453
- 6. Stephen, R. A. 1983 Geophys. J. R. astr. Soc., 72, 39-58.
- 7. Emerman, S. N. and Stephen, R. A. 1983. Bull. seis. Soc. Am., 73, 661-665.

#### APPENDIX

#### Performance Evaluation

,The calculation of synthetic seismograms by finite difference methods requires significant amounts of CPU time and computer memory. Throughout the program development we have tried to minimize the resources required, to enable us to run larger and more complex models at reasonable cost. During March, 1981 a study was conducted to determine how the relation between working set size and program size affects CPU time and page faults. Three different sized models (1.2 Mbyte, 1.8 Mbyte, and 2.7 Mbyte) were run with working set sizes varying from 400 to 4000 pages. Table V summarizes the resul ts.

It will be noted that, for each size model, there is a critical working-set size, where the number of page faults is drastically reduced. Nothing is gained by increasing the working-set size above this çritical size. It will also be noted that the difference between the program size and the critical working-set size is the same for each model. This constant, we can assume, is the size of the code which is only executed once, while the critical working-set size includes the arrays used in the computation and the repeated code. Since the largest model in these tests is still a small model, and the 4000 page working-set required was pushing the limit of the VAX, it is obvious that some drastic steps would be required to run even moderately large models economically on the VAX.

A second group of tests was made to determine the effect of using larger arrays than needed for the model. A model which would have required 1.5 Mbytes was run in a program of 1.8 Mbytes and one of 2.7 Mbytes. The results are given in Table VI. Although the working sets used were below the critical size in each case, it can be seen that CPU time was reduced substantially by using the smaller arrays. This is the reason for recompiling and relinking the programs for each model.

## Table V

# Relation between program size, working-set size, and page faul ts.

![](_page_43_Picture_328.jpeg)

1.2 Mbyte model (2392 pages)

![](_page_43_Picture_329.jpeg)

1.8 Mbyte model (3595 pages)

![](_page_43_Picture_330.jpeg)

2.7 Mbyte model (5267 pages)

## Table VI

![](_page_44_Picture_242.jpeg)

## 1.5 Mbyte model in 2.7 Mbyte program (5267 pages)

![](_page_44_Picture_243.jpeg)

1.5 Mbyte model in 1.8 Mbyte program (3595 pages)

As a result of these studies it became clear that more computing power would be necessary to run "real-world" models. The first step was to increase the physical memory of the VAX from 2.5 to 4.0 megabytes. The performance when runni ng small to moderate model s was improved, but it was sti 11 not reasonabl e to run large models.

Array Processors were then explored as a means of improving performance. The Floating Point Systems family of array processors was chosen as a possibility and a series of bench-marks was run. Table VII summarizes the results. It is obvious that the VAX/AP performance is degraded by the excessive amount of I/O between the VAX and the AP. In fact, even moderate-si zed model s are I/O bound. Until the I/O bandwidth is increased, or sufficient AP memory is available, the array processor is not the solution.

The only remaining option seemed to be the use of a super computer. In December 1982, a contract was signed with Control Data Corporation to establish a CYBERNET SERVICES link to a- CYBER-205. The initial code conversion was performed by Stu Gould of C.D.C.; he also provided vectorized code for two main loops in the TSTEP routine. Work began in February 1983 in Woods Hole via a 300 BAUD dial-up phone line. After operational details had been ironed out, successful runs of both the scalar and vector codes were made. A comparison of CYBER-205 and VAX timing and cost is shown in Table VIII.

It must be realized that while these figures provide a "ball-park" idea of efficiency, they are not exactly comparable. VAX charges reflect only CPU cost while CYBER charges are total costs. This error is about 10. The vector code becomes more efficient as the model size increases, leading us to expect more favorable costs for a larger model. Finally, the CYBER-205 runs were done during prime shift, which adversely affects wall-clock time, while the VAX run was non-prime shift on a dedicated machine, optimizing wall-clock time.

Since that time, work has been progressing toward implementing a later version of the programs in the CYBER-205. Preliminary tests indicate that the unvectori zed code runs about 60 times faster on the CYBER for 1 arge model s. We hope for even further savings by completing the vectorization of the TSTEP routi nes.

'-

## Table VII

#### PERFORMANCE SUMMARY

![](_page_46_Picture_160.jpeg)

<code>NOTE: 1. FDAP</code> was executed with parameter file BM005 and BM006. <code>FDAPSEG</code> was executed wi th parameter fi 1 e BM008.

- 2. All times are in seconds.
- 3. This is defined as VAX time divided by VAX/AP time.

### CONFIGURATION STATISTICS

![](_page_46_Picture_161.jpeg)

# Table VIII

![](_page_47_Picture_73.jpeg)

![](_page_48_Picture_256.jpeg)

ال<br>أولاد المتعلق التي يتم الم

 $\sigma_1,\sigma_2,\sigma_3,\sigma_4,\sigma_5,\sigma_6$ 

#### DOCUMENT LIBRARY

#### February 1, 1984

#### DISTRIBUTION LIST BIBLIOGRAPHY AND TECHNICAL REPORT EXCHANGE

Library R.S.M.A.S. University of Miami 4600 Rickenbacker Causeway Miami, FL 33149

Fisheries-Oceanography Library 151 Oceanography Teaching Bldg. University of Washington Seattle, WA 98195

Institute of Marine Sciences Library University of Alaska O'Neill Building 905 Koyukuk Ave. North Fairbanks, AK 99701

Pell Marine Science Library University of Rhode Island Narrangansett Bay Campus Narrangansett, R.I. 02882

Institute of Geophysics University of Hawaii Library Room 252 2525 Correa Rd. Honolulu, HI 96822

NOAA/EDIS Miami Library Center 4301 Rickenbacker Causeway Miami, FL 33149

Library Chesapeake Bay Institute 4800 Atwell Rd. Shady Side, MD 20867

Working Collection Texas A & M University Dept. of Oceanography College Station, TX 77843

Hancock Library of Biology & Oceanography Alan Hancock Laboratory University of Southern California Los Angeles, CA 90007

Library Lamont-Doherty Geological Observatory Columbia University Palisades, NY 10964

Library Physical Oceanographic Laboratory Nova University 8000 N. Ocean Drive Dania, FL 33304

Library Skidaway Institute of Oceanography P. O. Box 13687 Savannah, GA 31406

U.S. Coast Guard Oceanographic Unit Library Bldg. 159 E. Navy Yard Annex Washington, DC 20590

Library Virginia Institute of Marine Science Gloucester Point, VA 23062

MIT Libraries Serial Journal Room 14E-210 Cambridge, MA 02139

Director, Ralph M. Parsons Laboratory Room 48-311 MIT Cambridge, MA 02139

Marine Resources Information Center Bldg E38-320 MIT Cambridge, MA 02139

A ttn: Stella Sanchez- Wade Documents Section Scripps Institute of Oceanography Library, Mail Code C-075C La Jolla, CA 92093

#### MANDATORY DISTRIBUTION LIST

### FOR UNCLASSIFIED TECHNICAL REPORTS, REPRINTS, AND FINAL REPORTS PUBLISHED BY OCEANOGRAPHIC CONTRACTORS OF THE OCEAN SCIENCE AN D TECHNOLOG Y DIVISION OF THE OFFICE OF NA VAL RESEARCH

#### (Revised October 1983)

1 Deputy Under Secretary of Defense (Research and Advanced Technology) Miltary Assistant for Environmental Science Room 3D129 Washington, DC 20301

> Office of Naval Research 800 North Quincy Street Arlington, VA 22217

- 3 Attn: (Code applicable to Program) \*
- 1 Attn: Code 420C
- 2 Attn: Code 102C

Commanding Officer Naval Research Laboratory Washington, DC 20375

6 Attn: Library Code 2627

1 Attn: Library Code 2620, Mr. Peter Imhof

12 Defense Technical Information Center Cameron Station Alexandria, VA 22314 Attn: DCA

> Commander Naval Oceanographic Office NSTL Station Bay St. Louis, MS 39522

- 1 Attn: Code 8100
- 1 Attn: Code 6000
- 1 Attn: Code 3300
- 1 NODC/NOAA Code D781 Wisconsin Avenue, N. W. Washington, DC 20235

Applicable Codes: 422 (PO); 422CB (Chem/Bio); 422CS (Coastal); 425 (G&G); 425AR (Arctic); 421 (OE); 421SP (Ships); 4250A (Ocean Acoustics); 425UA (Underwater Acoustics)